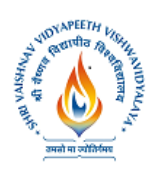

## **Shri Vaishnav Institute of Computer Applications**

**M.Sc. (Computer Science) (Scheme 2020-21)**

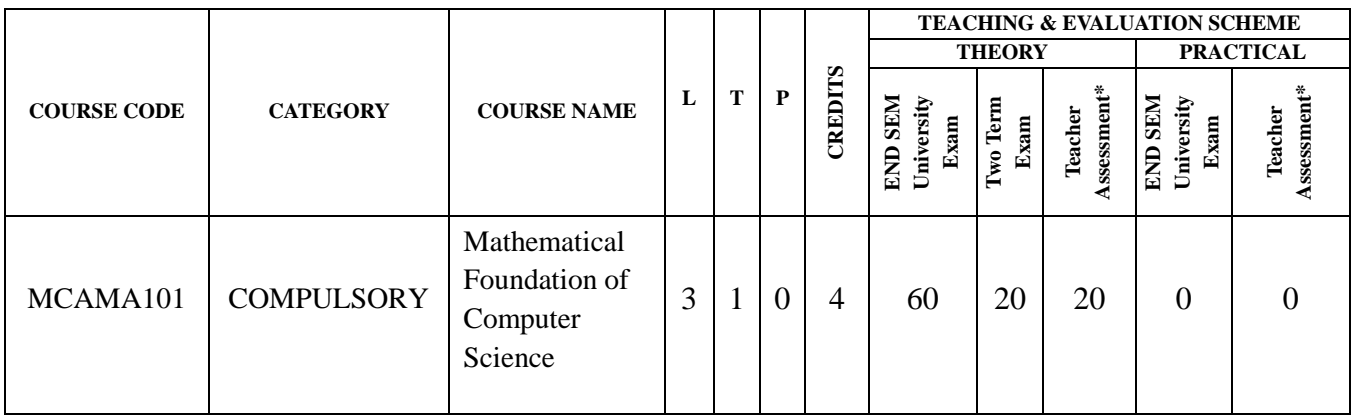

**Legends:** L - Lecture; T - Tutorial/Teacher Guided Student Activity; P – Practical; C - Credit; Q/A – Quiz/Assignment/Attendance, MST - Mid Sem Test.

**\*Teacher Assessment** shall be based on following components: Quiz/Assignment/Project/Participation in class (Given that no component shall be exceed 10 Marks)

#### **Course Objectives:**

To introduce the students with the Discrete Mathematics, Probability and Statistics.

**Course Outcome:** After the successful completion of this course students will be able to

- understand and apply the fundamentals of the discrete mathematics.
- find probability of a random event.
- apply the techniques in the testing of quality of an item.

#### **UNIT – I**

**Discrete Mathematics:** Sets, Relations, Functions, Logic Operators, Truth Table, Normal Form, Boolean Algebra, Trees.

#### **UNIT – II**

**Discrete Mathematics:** Congruence and Equivalence Relations, Groups and Subgroups, Semigroup, Monoids examples and properties.

#### **UNIT – III**

**Discrete Mathematics:** Permutation and Combination, Pigeon Hole Principle, Principle of Exclusion and Inclusion, Ordinary and Exponential Generating Function, Recurrence Relation.

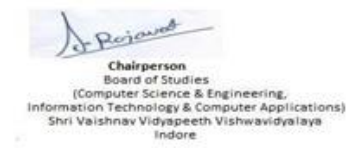

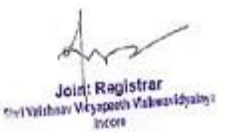

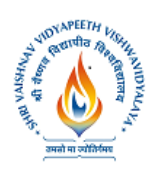

**Shri Vaishnav Institute of Computer Applications**

**M.Sc. (Computer Science) (Scheme 2020-21)**

#### **UNIT – IV**

**Probability:** Axioms, Conditional probability, Bayes theorem, Random variable, Discrete RV-Binomial & Poisson RV, Continuous RV, Normal RV, Expectation, Mean and Variance

#### **UNIT – V**

**Probability:** Sample distribution, Testing of Hypothesis, Curve fitting-Method of the least square.

#### **Text Books:**

- 1. C. L. Liu, Elements of Discrete Mathematics, Tata McGraw-Hill
- 2. Trembly J. P. & Manohar P., Discrete Mathematical Structure with applications to computer science, McGraw-Hill
- 3. Ross S., A First course in Probability, Sixth edition, Pearson Education
- 4. Ross Sheldon, Introduction to Probability Model, Eighth edition, Elsvier, 2003
- 5. Trivedi K. S., Probability and Statistics with Reliability, Queuing and Computer Science Applications, Second edition, Wiley, 2002.

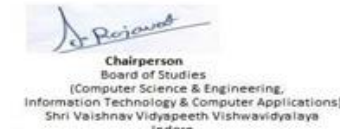

Joint Registrar Joint Registrar<br>Servicion Visapeth Valentviduales

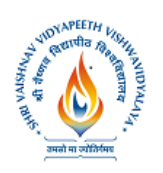

## **Shri Vaishnav Institute of Computer Applications**

**M.Sc. (Computer Science) (Scheme 2020-21)**

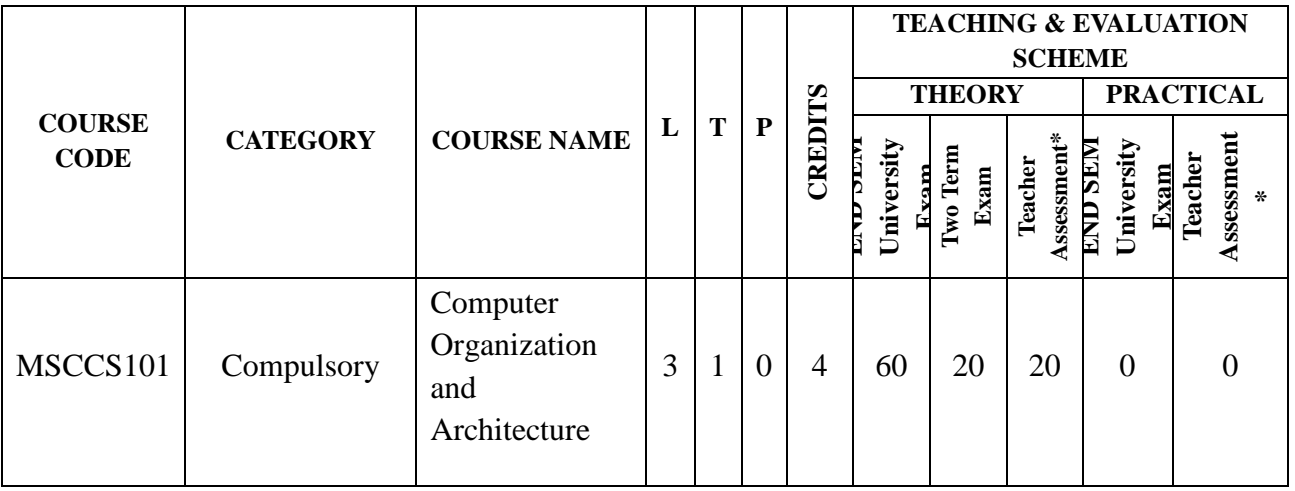

**Legends:** L - Lecture; T - Tutorial/Teacher Guided Student Activity; P – Practical; C - Credit; Q/A – Quiz/Assignment/Attendance, MST - Mid Sem Test.

**\*Teacher Assessment** shall be based on following components:

Quiz/Assignment/Project/Participation in class (Given that no component shall be exceed 10 Marks)

#### **Course Objectives:**

- To create basic understanding of Computer System Organization.
- To understand basic concept of Computer System architecture.
- To understand internal working, structuring, and implementation of a computer system.

**Course Outcomes:** After completion of this syllabus students will be able

- To understand computer organization structure and behavior of a computer system.
- To understand how exactly all the units in the system are arranged and interconnected.
- To understand functionalities of a Computer System Architecture in terms of instructions, addressing modes and registers.
- To understand internal working, structuring, and implementation of a computer system.

#### **UNIT - I**

Digital Computer and it types, Configuration(functional units) of Computer System, basic Operational concepts, Capabilities, Limitations and applications of computers. Definitions of Hardware, Software and Firmware. Definitions of Dumb, Smart and Intelligent terminals.

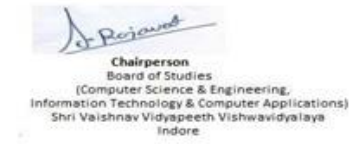

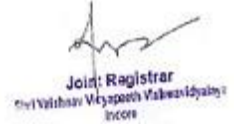

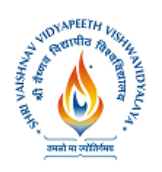

**M.Sc. (Computer Science) (Scheme 2020-21)**

Introduction of Number Systems like Binary, Octal and Hexadecimal number systems, Character Codes (BCD, ASCII, EBCDIC).

#### **UNIT – II**

Instruction formats, Instruction Cycle, Organization of Central Processing Unit, Hardwired & micro programmed control unit, Single Organization, General Register Organization, Addressing modes, data transfer &Manipulation, I/O Organization, Bus Architecture. Digital logic circuits: digital computer Logic gates, Boolean Algebra and its examples, K-map simplification.

#### **UNIT – III**

Combinational circuit: Half Adder, Full Adder, concept of Flip-Flop. Digital components: integrated circuits, Decoders, Encoders, Multiplexer, De-multiplexers, Registers, Counters (synchronous& asynchronous), ALU, Micro Operation.

#### **UNIT-IV**

Memory Organization: introduction to Memory units, memory Hierarchy design and its characteristics, types of main memory (RAM/ROM chips), types of RAM and ROM, Auxiliary memory (Hard Disk Drive), Associative memory, Cache memory, Virtual Memory. Introduction to System Software: Assemblers, Compiler, Interpreters, Loading, linking and relocation; Functions of editors and debuggers.

#### **UNIT-V**

Peripheral devices, I/O interface, Modes of Transfer, Priority Interrupt, Direct Memory Access, Input- Output Processor and Serial Communication. I/O Controllers, Asynchronous data transfer. Concept of 8-bit micro Processor (8085) and 16-bit Micro Processor (8086)

#### **Text Books:**

1. David Patterson and John Hennessy, Computer Organization and Design: The Hardware/Software Interface, RISC-V Edition, Morgan Kaufmann / Elsevier, 13th April 2017. 2. Stallings, Computer Organization &Architecture :Designing for performance, Tenth Edition, Pearson Education, 2016.

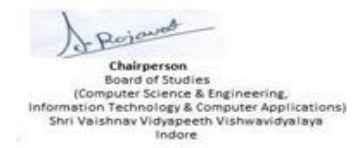

Joint Registrar Joint Registrar<br>Externation Veyspeech Values/Idyaloys<br>Incore

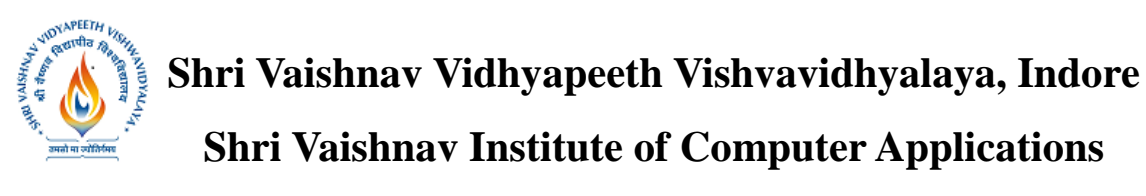

**M.Sc. (Computer Science) (Scheme 2020-21)**

3.CarlHamacher, ZvonkoVranesic,SafwatZaky and NaraigManjikian, Computer Organization and Embedded Systems, Sixth Edition, Tata McGraw Hill, 2012.

#### **REFERENCES:**

- 1. John P. Hayes, Computer Architecture and Organization, Third Edition, Tata McGraw Hill, 2012.
- 2. John L. Hennessey and David A. Patterson, Computer Architecture A Quantitative Approach‖, Morgan Kaufmann / Elsevier Publishers, Fifth Edition, 2012.
- 3. William Stallings, Computer Organization and Architecture Designing for Performance, Eighth Edition, Pearson Education, 2010.

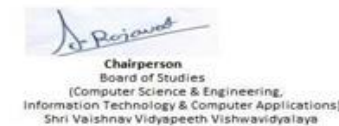

Indore

Joint Registrar Joint Registrar<br>Externation Veyspeech Values/Idyaloys<br>Incore

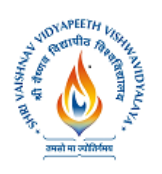

**M.Sc. (Computer Science) (Scheme 2020-21)**

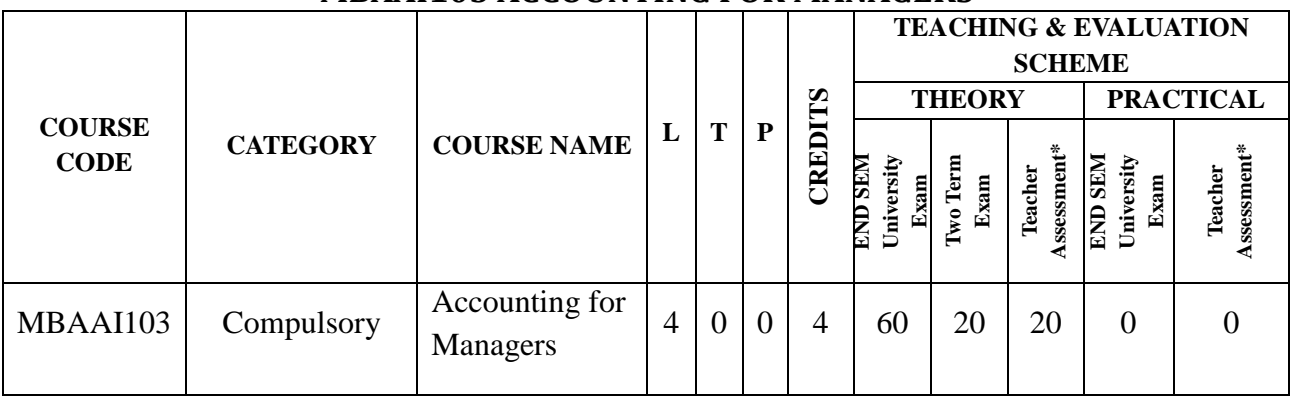

#### **MBAAI103 ACCOUNTING FOR MANAGERS**

**Legends**: **L** - Lecture; **T** - Tutorial/Teacher Guided Student Activity; **P** – Practical; **C** - Credit;

\***Teacher Assessment** shall be based on following components: Quiz/Assignment/ Project/Participation in Class, given that no component shall exceed more than 10 marks.

#### **Course Objectives**

The objective of this course is to acquaint the students with the basic concept of Financial, Cost and Management Accounting and also to develop understanding of Accounting for Managers which helps them in decision making.

#### **Exxamination Scheme**

The internal assessment of the students' performance will be done out of 40 Marks. The semester Examination will be worth 60 Marks. The question paper and semester exam will consist of two sections A and B. Section A will carry 24 Marks and consist of three questions, out of which student will be required to attempt any two questions. Section B will comprise of five questions, out of which student will be required to attempt any three cases / problems worth 36 marks.

#### **Course Outcomes**

- 1. Understand the role of accounting in business.
- 2. Develop an understanding of the basic accounting framework.
- 3. Record basic business events culminating into a balance sheet.
- 4. Apply the financial accounting concepts using any standard accounting package.

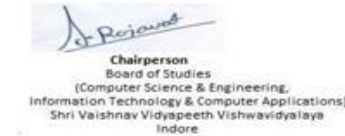

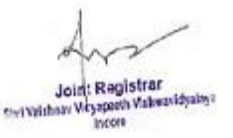

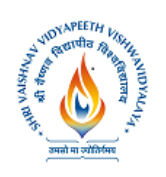

**Shri Vaishnav Institute of Computer Applications**

**M.Sc. (Computer Science) (Scheme 2020-21)**

### **COURSE CONTENT**

#### **Unit I: Introduction to Financial Accounting**

- 1. Basic Accounting Concepts and Fundamental Conventions
- 2. Concept of Double Entry System
- 3. Basic knowledge of Accounting Process: Journal, Ledger, Trial Balance

#### **Unit II**: **Preparation of Final Accounts without Adjustments**

Statement of Profit and Loss and Balance Sheet as per Schedule-III – Companies Act, 2013

#### **Unit III: Basics of Depreciation**

- 1. Depreciation and its importance in Decision Making
- 2. Methods of Depreciation i.e. Straight Line Method and Written Down Value Method

#### **Unit IV: Cost Accounting**

- 1. Concept,
- 2. Elements of Cost
- **3.** Classification of Costs
- **4.** Cost Control and Cost Reduction

#### **Unit V: Management Accounting**

- 1. Basic Management Accounting Concepts
- 2. Relationship with Financial Accounting and Cost Accounting
- 3. Variance Analysis
- 4. Uses of Variance in decision making.

#### **Suggested Readings**

- 1. Tulsian P.C.(2002). *Financial Accounting.* Pearson Education, India, Latest Edition.
- 2. Maheshwari S.N.(2013**).** *Introduction to Accountancy.* Vikas Publishing House, New Delhi, Latest Edition.
- 3. Hansen (2002). *Management Accounting.* Cengage Learning, India, Latest Edition.
- 4. N. Ramchandran and Kakani Ramkumar(2005). *Financial Accounting for Management*. Tata-Mac Graw-Hill Education, New Delhi, Latest Edition.
- 5. Paresh Shah (2007). *Basic Financial Accounting for Management.* Oxford University, New Delhi, Latest edition.

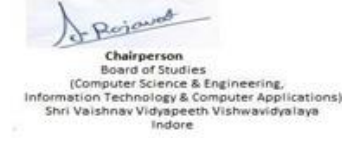

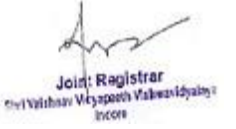

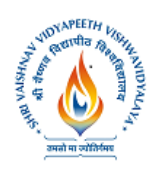

**M.Sc. (Computer Science) (Scheme 2020-21)**

**Name of Program: M Sc. (CS)**

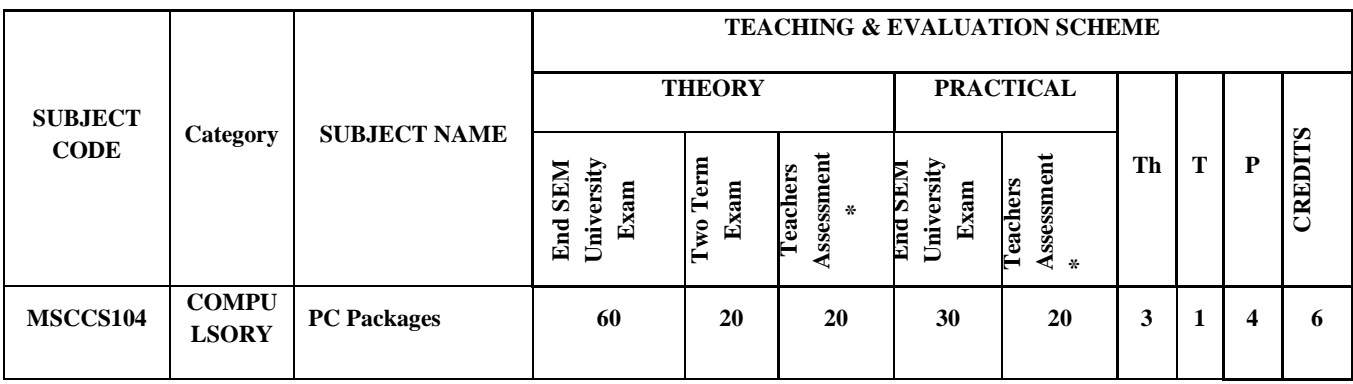

**Legends:** L - Lecture; T - Tutorial/Teacher Guided Student Activity; P – Practical; C - Credit; Q/A – Quiz/Assignment/Attendance, MST - Mid SEM Test.

**\*Teacher Assessment** shall be based on following components: Quiz/Assignment/Project/Participation in class (Given that no component shall be exceed 10 Marks)

#### **Course Educational Objectives (CEOs):-**

- 1. To develop an understanding of database management system.
- 2. To provide the knowledge of using different software packages including word processor, electronic spreadsheet, presentation s/w
- 3. To develop presentation skills using these software.
- 4. To explain how to integrate the data stored in word processor, spreadsheet etc.

#### **Course Outcome (COs):-Students will be able to**

- 1. To create word documents and to format them using various tools available
- 2. To create tables and manipulate them.
- 3. To use mail merge, labels.
- 4. Creating spreadsheet for storing and managing data using functions.
- 5. Format, print spreadsheet.
- 6. Create power point presentation for different purposes using objects, animation.
- 7. To store and manipulate data stored in databases.
- 8. To export and import data stored from and to, among word processor, spreadsheet, DBMS, presentation s/w.

#### **Unit – 1**

Introduction to word processor– Editing a document - Move and Copy text - Formatting text  $\&$ Paragraph – Enhancing document – Columns, Tables and Other features.

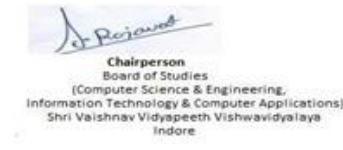

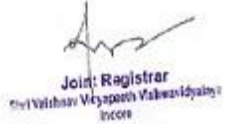

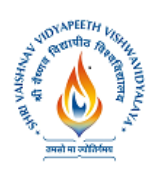

**Shri Vaishnav Institute of Computer Applications**

**M.Sc. (Computer Science) (Scheme 2020-21)**

#### **Unit – 2**

Introduction to worksheet and shell – getting started with Excel – Editing cell  $\&$  using Commands and functions – Moving & Copying, Inserting & Deleting Rows & Columns -Printing work sheet.

#### **Unit – 3**

Creating charts – Naming ranges and using statistical, math and financial functions, database in a worksheet – Additional formatting commands and drawing toolbar – other commands  $\&$ functions – multiple worksheet and macros.

#### **Unit – 4**

MS PowerPoint: Introduction & area of use, working with MS PowerPoint, Creating a New Presentation, Working with Presentation – presenting shows for corporate and commercial using presentation. Introduction to Desktop publishing.

#### **Unit – 5**

Using Wizards; Slides & its different views, Inserting, Deleting and Copying of Slides; Working with Notes, Handouts, Columns & Lists, Adding Graphics, Sounds and Movies to a Slide; Working with PowerPoint, Objects, Designing & Presentation of a Slide Show, Printing Presentations, Notes, Handouts with print options.

Computer viruses – Introduction to Internet – Web features.

**DBMS:** Introduction, Basic terms of access, objectives, what is database.

#### **Text Book:**

- 1. Saxena Sanjay, "MS Office 2000 "Vikas Publication House PVT LTD.
- 2. Taxali R. K. "PC Software for Windows 98, Made Simple" TMH.
- 3. Jain S., Geetha M. and Kratika, "Microsoft Office-2007", BPB
- **4.** Microsoft Office Complete Reference BPB Publication.
- **5.** Busbby M. and Stultz R.A. "Microsoft Office 2000", BPB..

#### **List of Experiments:**

- 1. To demonstrate how to
	- (A) Arranging icons on the desktop
	- (B) Creating a new folder
	- (C) Work with Windows explorer
- 2. To demonstrate how to
	- (A) Installed fonts
	- (B) Finding files or folders in window operating system

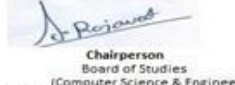

Chairperson<br>
Board of Studies<br>
(Computer Science & Engineering,<br>
Information Technology & Computer Application<br>
Shri Valshnav Vidyapeeth Vishwawidyalaya<br>
Indore **lications** 

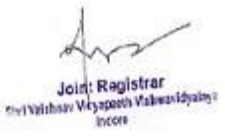

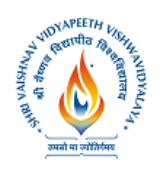

## **Shri Vaishnav Institute of Computer Applications**

**M.Sc. (Computer Science) (Scheme 2020-21)**

- 3. How to create shortcuts
- 4. To demonstrate how to create word document and show the different Cursor movement command.
- 5. To demonstrate the
- 6. (A) Difference between cut and paste and smart cut and paste.
- 7. (B) How to work with font dialog box.
- 8. To demonstrate how to work with mail merge.
- 9. To demonstrate how to work with macro.
- 10. To demonstrate how to create presentation.
- 11. To open and practice of OS Folder related operations, My-Computer, window explorer, Control Panel,
- 12. To create, save and editing of Text files using word processor.
- 13. Formatting and printing of document (setting of margins, size, orientation, different breaks etc. Checking of spelling and use of thesaurus
- 14. Creating, inserting tables, header, footers, hyperlink, different objects in a document.
- 15. Use of Charts in Word processor.
- 16. Creating and manipulating spreadsheets. To create, save and editing of spreadsheets. Use of cell references, sorting and filtering data in a spreadsheet, using formulae.
- 17. Creating header, footers, hyperlink, and different objects in a spreadsheet.
- 18. Creating different types of graphs and printing.
- 19. Creation, editing and formatting presentation slides.
- 20. Create presentation for different purposes using objects, animation.

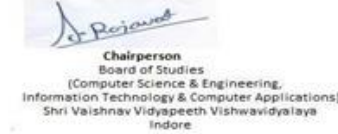

Joint Registrar

Joint Registrer<br>Sylvainan Visapeth Valentifysing

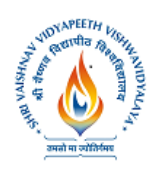

**M.Sc. (Computer Science) (Scheme 2020-21)**

#### **Name of Program: MSc.(Computer Science)**

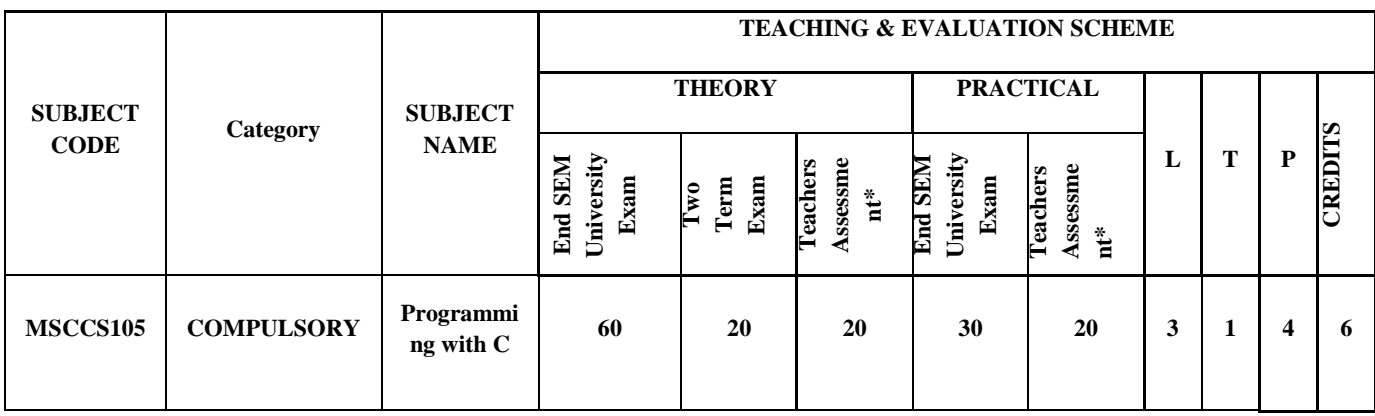

**Legends:** L - Lecture; T - Tutorial/Teacher Guided Student Activity; P – Practical; C - Credit; Q/A – Quiz/Assignment/Attendance, MST - Mid SEM Test.

\***Teacher Assessment** shall be based on following components:

Quiz/Assignment/Project/Participation in class (Given that no component shall be exceed 10 Marks)

#### **Course Educational Objectives (CEOs):**

The languages that programmers use are constantly changing, and the popular languages of today will surely be replaced by new ones. The objective of this course is to provide students with a working knowledge of the basic principles underlying the design of all computer programming languages.

**Course Outcome (COs)s**: Students completing this course should be able to quickly learn to effectively use new computer programming languages. In particular, after taking this course students should be able to do the following:

- Design an algorithmic solution for a given problem.
- Draw flowcharts for the solution.
- To write a maintainable C program for a given algorithm.
- To Write well documented and indented program according to coding standards..
- Debug a given program.

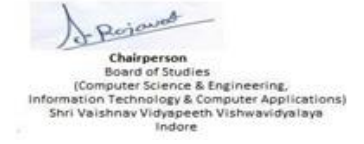

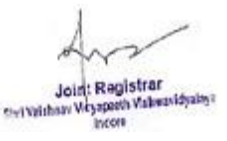

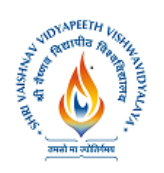

# **Shri Vaishnav Vidhyapeeth Vishvavidhyalaya, Indore Shri Vaishnav Institute of Computer Applications M.Sc. (Computer Science) (Scheme 2020-21)**

• To Execute the C program.

**UNIT 1:-Programming fundamentals**: Algorithm development, techniques of problem solving, flow-chart, decision table, structured programming concepts; top-down design, development of efficient program; program correctness; debugging and testing of programs, algorithm for searching, sorting (exchange and insertion), merging of ordered lists.

**UNIT 2:- Programming in C**: Introduction to C, features of C , IDE of C Data type, constants and variable; structure of a C program,, Compilation & execution of C program., Identifiers, Operators: Arithmetic, Logical, Relational, Conditional and Bitwise operators, Precedence and associatively of operators, Types conversion in expression , Library Functions , Control structures- If Statement, If…….Else Statement, Nesting Of If ……..Else Statement, Else If Ladder, ? : Switch Statement, Compound Statement, Loop Controls – For, While, Do-While Loops, Break Continue, Exit, Goto Statement

**UNIT 3:- Array**- Representation of single and multidimensional arrays; sparse arrays - lower and upper triangular matrices and Tri-diagonal matrices Array as function arguments.

String : Declaration, Initialization, String Functions

**Functions**:- top-down approach of problem solving, modular programming and functions, standard library of c functions, prototype of a function:, return type, function call, block structure, passing arguments to a function: call by reference, call by value, recursive functions, arrays as function arguments

**UNIT 4:- Structures and Unions** structure variables, initialization, structure assignment, nested structure, structures and functions, structures and arrays: arrays of structures, structures containing arrays, unions Pointer-The & and \* Operators, Pointers expressions, Pointers V/s Arrays, Pointer to functions, Function returning pointers.

**UNIT 5:- File management**-Defining, Opening a File & Closing a File, Text file, Binary file, Functions for File Handling: fopen, fclose, gets, puts, fprint, fscanf, getw, putw, fputs, fgets,fread, fwrite, Random access to files: fseek, ftell, rewind, file name as Command Line Argument.

#### **TEXT BOOKS**:-

• Programming in c by e. balagurusamy, tmh publications

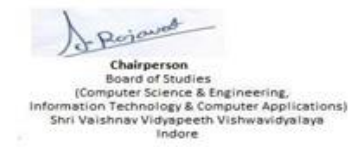

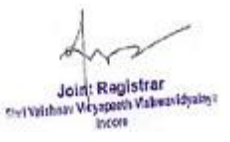

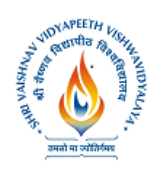

**M.Sc. (Computer Science) (Scheme 2020-21)**

- Programming with c by gottfried, schaumsoutlie series, tmh publications
- Thinking in c by mahapatra, phi publications
- Kenneth, A. : C problem solving and programming, Prentice Hall.
- Gottfried, B. : Theory and problems of Programming in C, Schaum Series.
- Kerninghan & Ritchie : The Programming Language, PHI.

#### **List of Experiments**:

- 1. Define an algorithm and flowchart. Draw algorithm and flow chart for a program that converts an input Fahrenheit degree into Celsius equivalent
- 2. Write an algorithm and a C program to find the greatest among three numbers.
- 3. WAP to print an input string in lower case, upper case and mixed case using library function.
- 4. WAP a C program to reserve an input number.
- 5. Draw a flow chart to find prime number from 1 to 100.
- 6. Write a C program to obtain the sum of first n terms of the following series:  $X X \cdot 3 / 3! + X5$  $/5!$  - X 7  $/7!$  + …..
- 7. WAP to calculate factorial of a number using different loops.
- 8. WAP to calculate factorial of a number using recursion.
- 9. WAP in C to generate Fibonacci series.
- 10. WAP in C to generate Pascal triangle.
- 11. WAP in C to swap value and address of two variables.
- 12. WAP in C to search a given element in an array using linear and binary search.
- 13. WAP to sort an integer array in ascending and descending order according to user's choice.
- 14. Write a menu driven program to perform matrix addition, subtraction and multiplication.
- 15. Write a program to sum diagonal elements of two matrices.
- 16. WAP a C program to reverse a string by recursion.
- 17. WAP using structure in C to generate student mark-sheet for 3 students with student details name, course, and semester and with marks in 5 subjects, assume max mark in each subject as 100 and passing marks as 35.
- 18. WAP display contents of a file on screen, also display character count.
- 19. WAP to read data from file using fscanf().
- 20. WAP to add two numbers using command line arguments.
- **21.** Write a program to copy contents of file c:\test.txt to c:\test1.txt

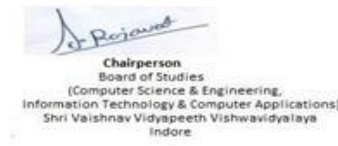

Joint Registrar Joint Registrar<br>Sylvainan Veyapath Valuanidyalaya<br>Incore